## Paraninfo Domine autocad 2008

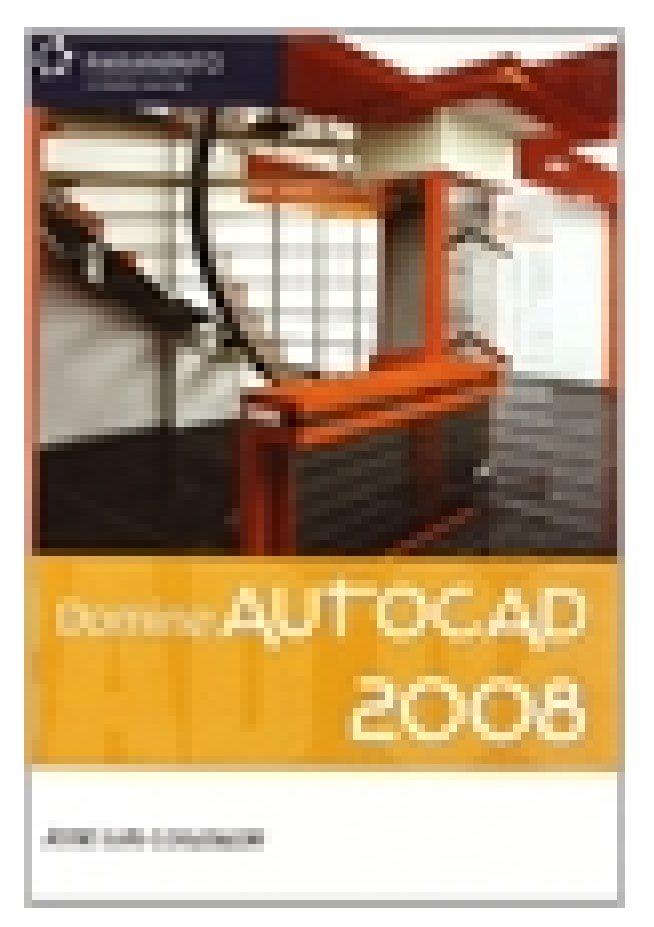

**Editorial:** Paraninfo **Autor:** JOSÉ LUIS COGOLLOR **Clasificación:** Divulgación General > Dibujo **Tamaño:** 17 x 24 cm. **Páginas:** 744 **ISBN 13:** 9788428330237 **ISBN 10:** 8428330239 **Precio sin IVA:** \$ 190925.00 COP **Precio con IVA:** \$ 190925.00 COP **Fecha publicacion:** 03/01/2008

## **Sinopsis**

Este libro está dirigido principalmente a los estudiosos del sistema gráfico AutoCAD, ofreciendo un desarrollo ordenado y comprensible de todas las órdenes y de las novedades que incorpora la nueva versión 2008. El estudio detallado de los temas abarca tanto los más sencillos, en dos dimensiones, como los más complejos en tres dimensiones, con perspectivas fotorrealistas. Para su mejor comprensión y aprendizaje se han incluido ejemplos prácticos en cada capítulo, incluyendo un apéndice que comprende prácticas para todos los niveles. Indice

1. Generalidades 2. Conociendo AutoCAD 2008 3. Iniciando AutoCAD 2008 4. Trabajando con AutoCAD 5. Comenzar un dibujo 6. Dibujos con precisión 7. Utilidades de AutoCAD 8. Comenzando a dibujar 9. Entidades poliformes 10. La edición en AutoCAD 11. Modificación de entidades 12. Los textos 13. Acotaciones 14. Acotación de objetos 15. Sombreados 16. Control de pantallas 17. Capas, colores y tipos de líneas 18. Las librerías 19. Los atributos 20. Trazado de dibujos 21. Utilidades de AutoCAD 2008 22. Dibujos en 3D 23. Las mallas 24. Los sólidos 25. Trabajando con sólidos 26. El espacio tridimensional 27. El modelizado 28. Trabajando con Render 29. Gestión de archivos 30. Utilidades administrativas 31. Personalización de AutoCAD 2008 32. Internet en AutoCAD 2008. Prácticas. Índice alfabético.

Tel. (+34) 914 463 350 Fax clientes@paraninfo.co www.paraninfo.mx